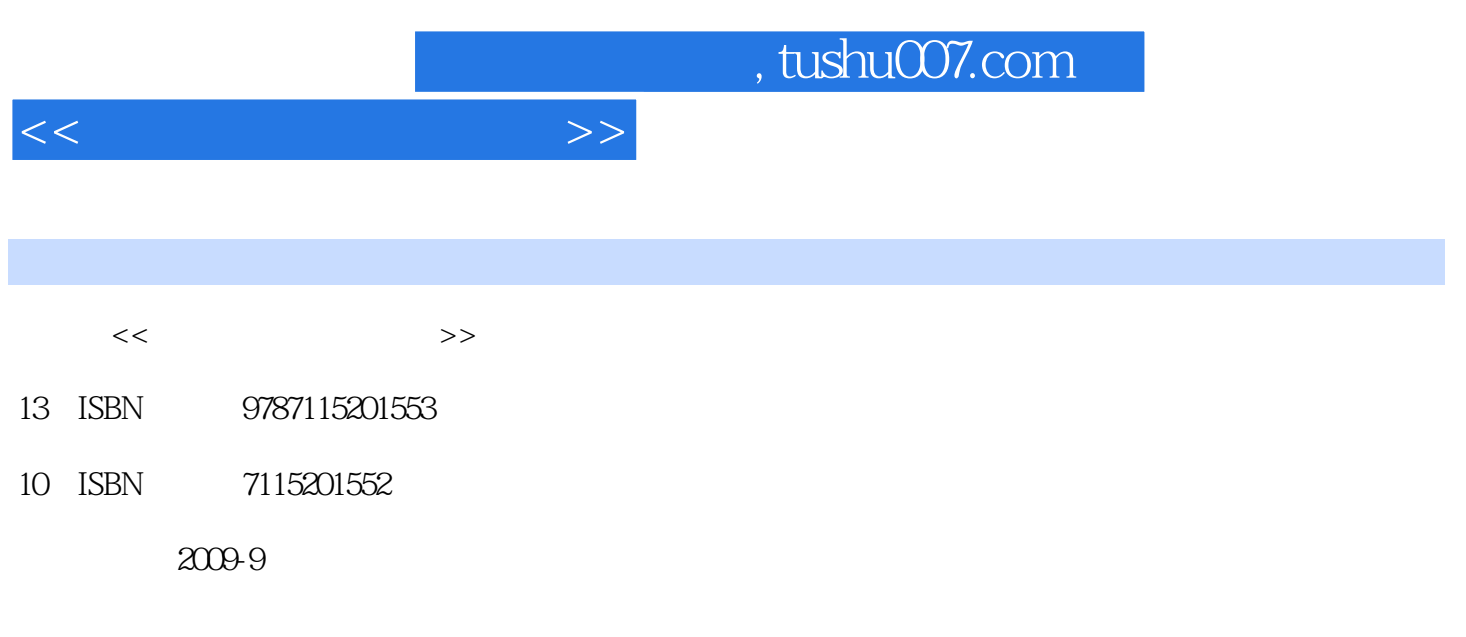

页数:310

PDF

更多资源请访问:http://www.tushu007.com

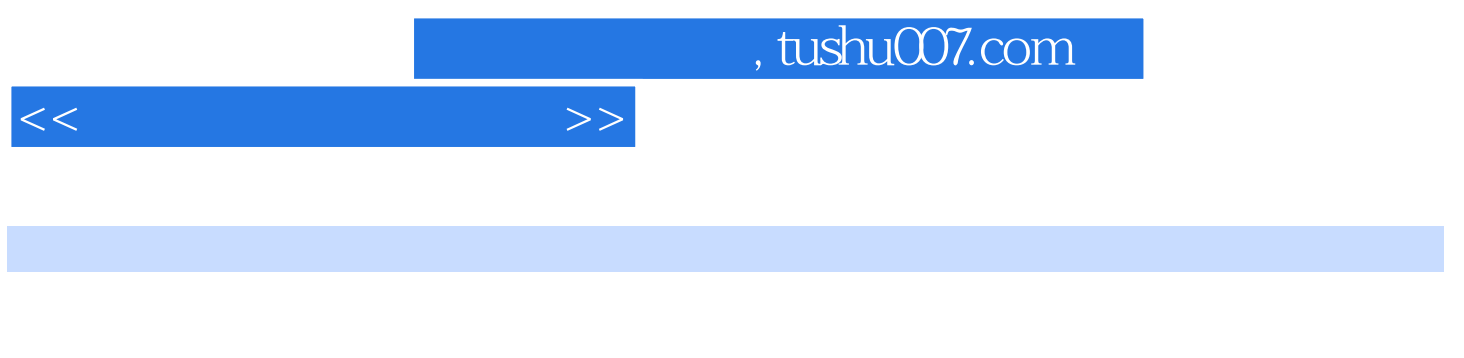

## $\frac{1}{\sqrt{2\pi}}$

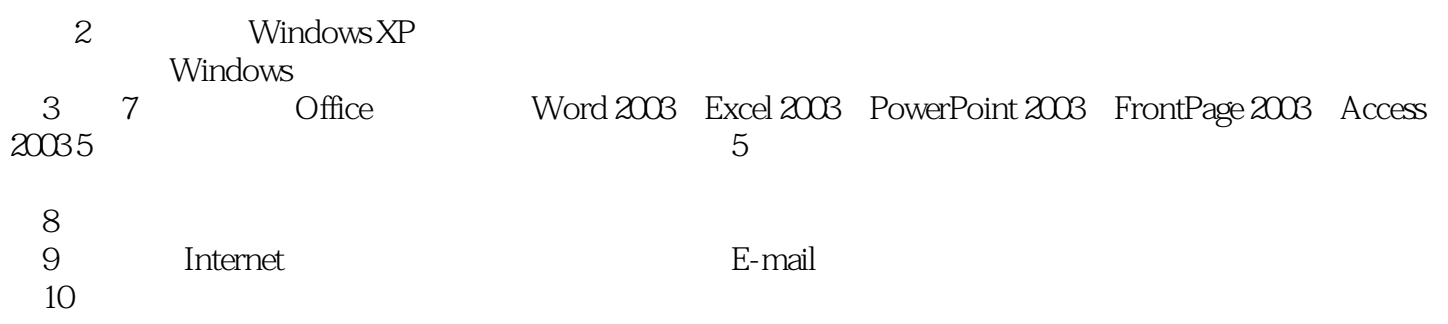

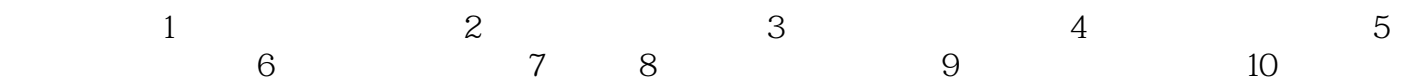

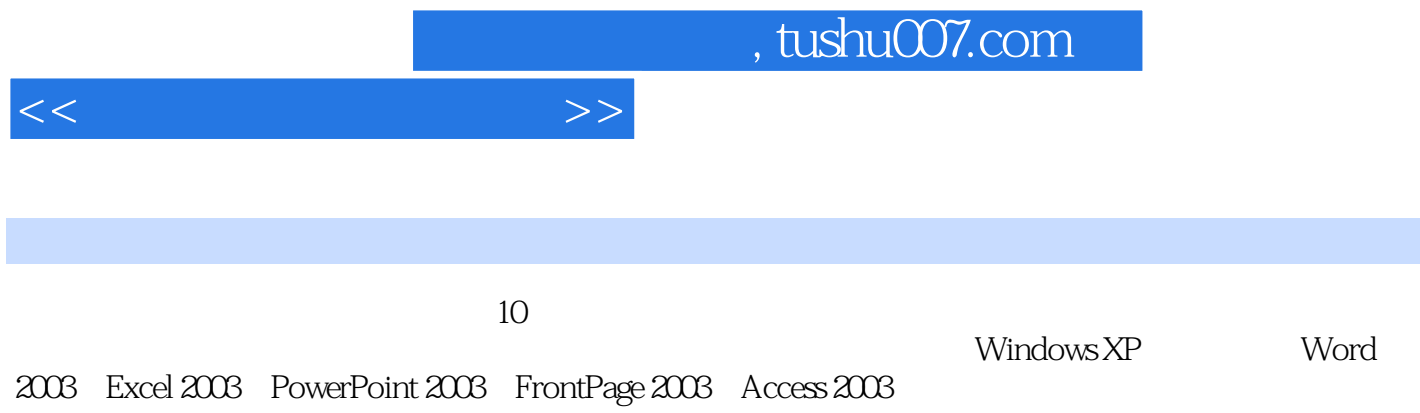

 $<<$ 

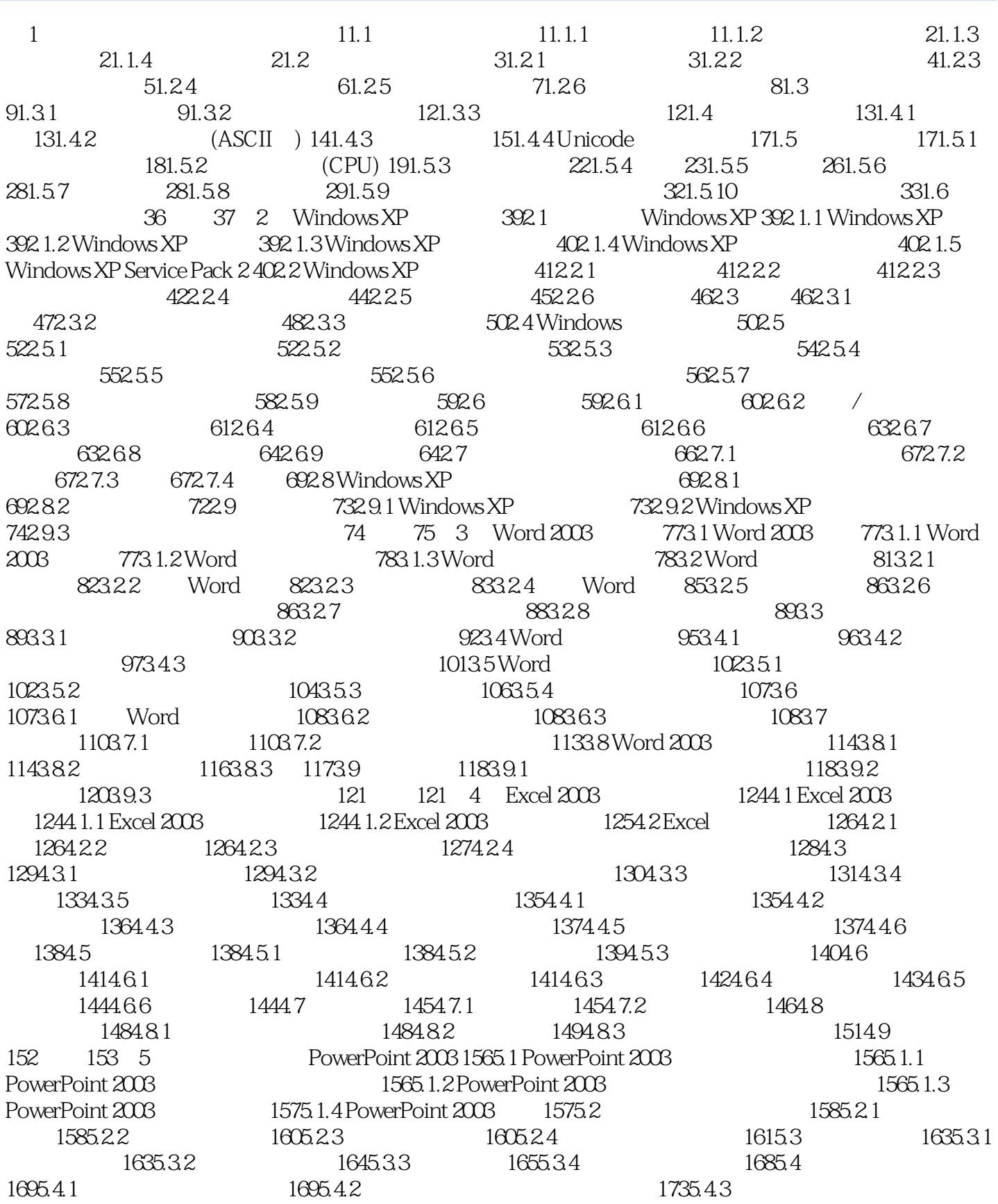

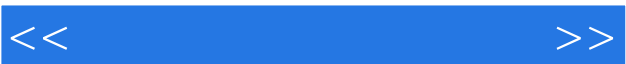

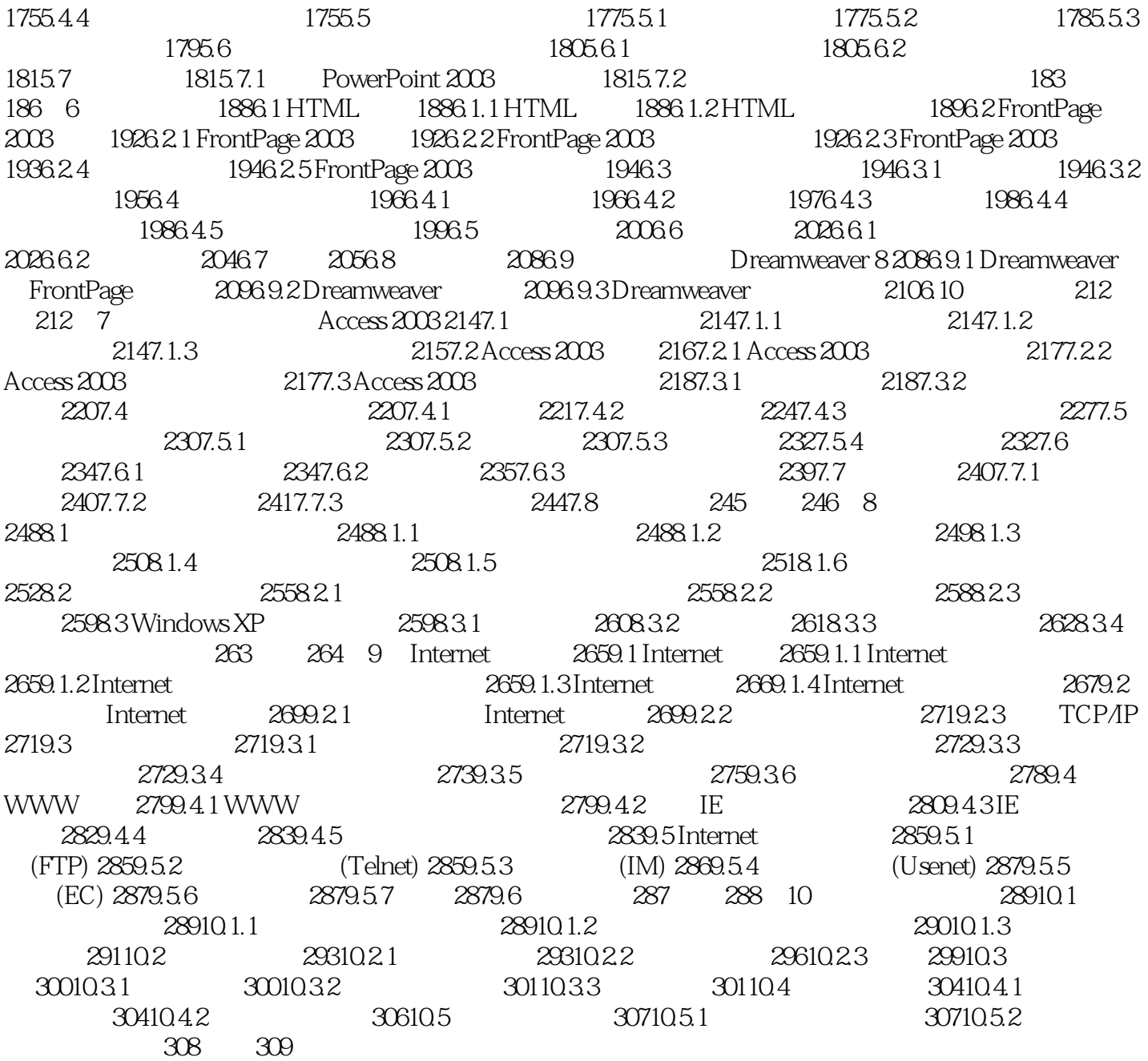

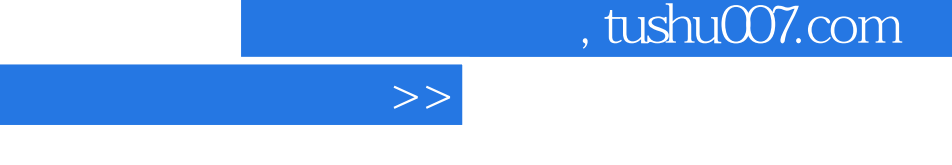

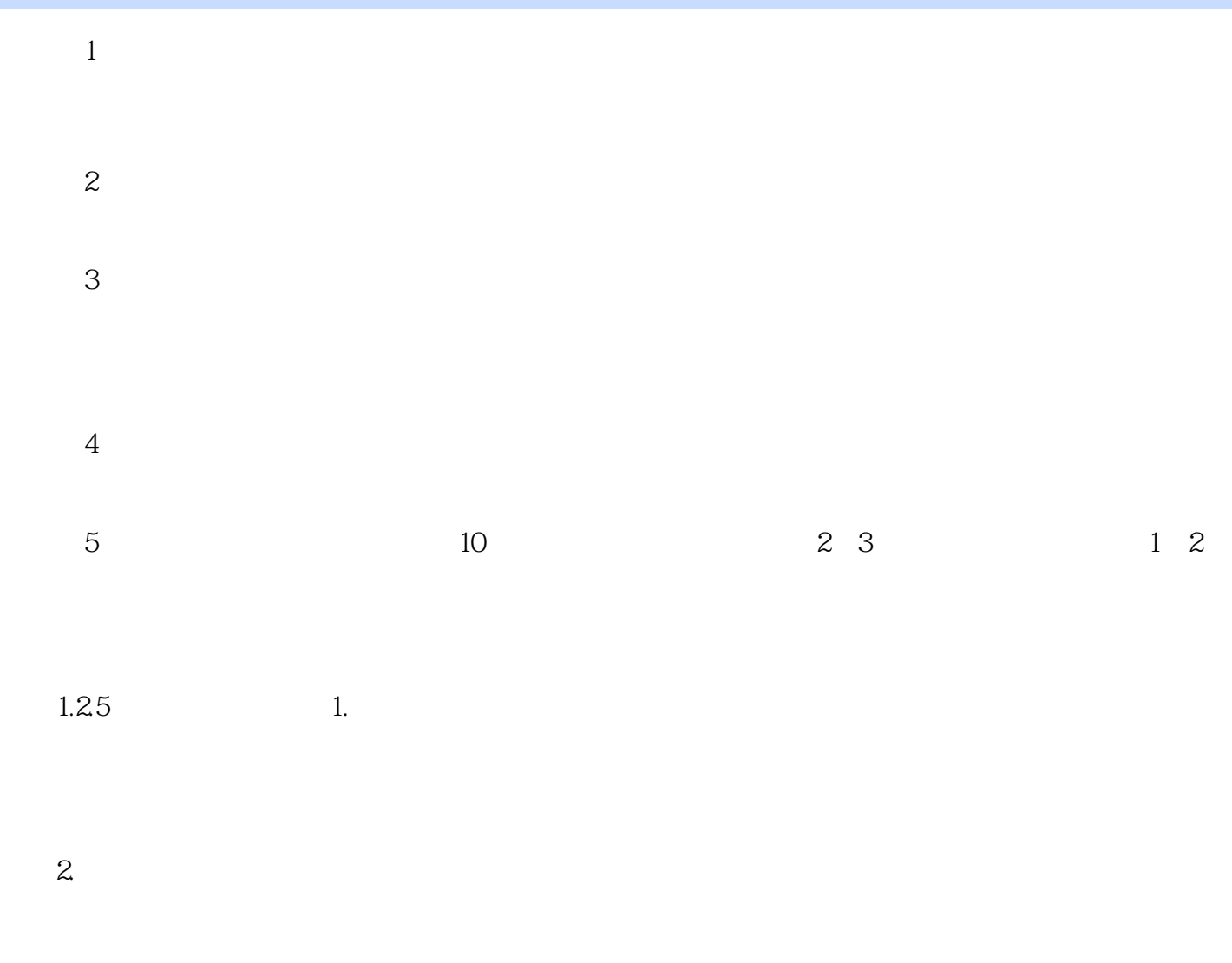

 $3\,$ 

 $<<$ 

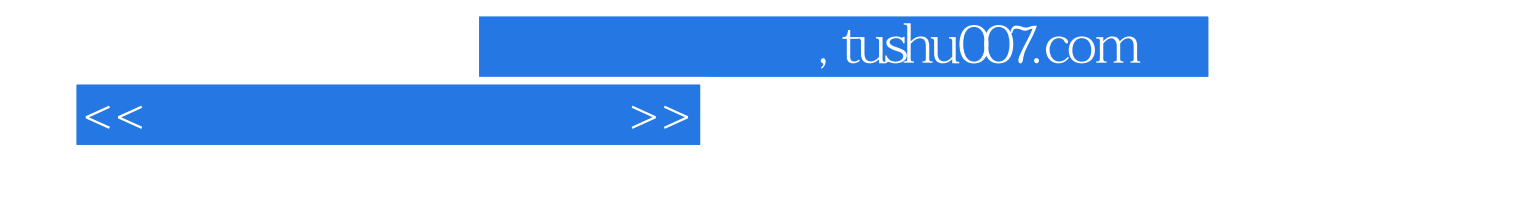

本站所提供下载的PDF图书仅提供预览和简介,请支持正版图书。

更多资源请访问:http://www.tushu007.com